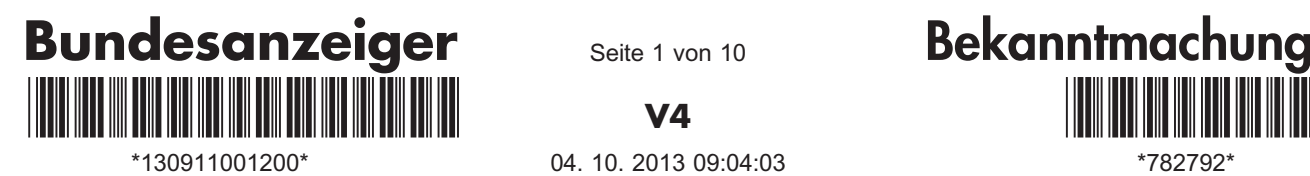

Seite 1 von 10

V4

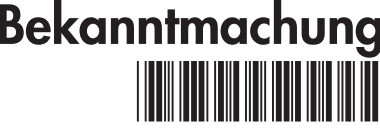

# Bundesministerium für Umwelt, Naturschutz und Reaktorsicherheit

**Richtlinie** zur Förderung von Klimaschutzprojekten in sozialen, kulturellen und öffentlichen Einrichtungen im Rahmen der Nationalen Klimaschutzinitiative

Vom …

#### Inhaltsverzeichnis

- I. Zuwendungszweck
- II. Förderschwerpunkte: Gegenstand der Förderung, Fördervoraussetzungen und Förderumfang
- 1. Beratungsleistungen für Kommunen, die am Beginn ihrer Klimaschutzaktivitäten stehen
- 2. Erstellung von Klimaschutzkonzepten und Teilkonzepten
- 3. Umsetzung von Klimaschutzkonzepten und Teilkonzepten
	- a) Schaffung einer Stelle für Klimaschutzmanagement
	- b) Anschlussvorhaben in Bezug auf die Stelle für Klimaschutzmanagement
	- c) Durchführung einer ausgewählten Klimaschutzmaßnahme im Rahmen des Klimaschutzmanagements
	- d) Klimaschutzmanagement für die Einführung bzw. Weiterführung von Energiesparmodellen an Schulen und Kindertagesstätten
- 4. Investive Klimaschutzmaßnahmen
	- a) Klimaschutztechnologien bei der Stromnutzung
	- b) Maßnahmen zur Förderung einer nachhaltigen Mobilität
	- c) Klimaschutz bei stillgelegten Siedlungsabfalldeponien
- III. Antragsberechtigung
- 1. Uneingeschränkte Antragsberechtigung
- 2. Eingeschränkte Antragsberechtigung
- 3. Antragsberechtigung für Teilkonzepte im Hinblick auf Industrie- und Gewerbegebiete
- 4. Sonstige Vorgaben
- IV. Rechtsgrundlagen, Kumulierbarkeit, Verfahren
- 1. Zuwendungsrechtliche Grundlagen
- 2. Beihilferechtliche Grundlagen
- 3. Kumulierbarkeit
- V. Das Antragsverfahren
- VI. Das Auswahl- und Entscheidungsverfahren
- VII. Sonstige Bestimmungen
- VIII. Inkrafttreten

### I. Zuwendungszweck

Die Bundesregierung hat in ihrem Energiekonzept vom 28. September 2010 beschlossen, die Treibhausgasemissionen in Deutschland bis zum Jahr 2020 um 40 Prozent, bis zum Jahr 2030 um 55 Prozent, bis zum Jahr 2040 um 70 Prozent und bis zum Jahr 2050 um 80 bis 95 Prozent unter das Niveau von 1990 zu senken.

In Kommunen entsteht ein hoher Anteil der Treibhausgasemissionen. Zugleich liegen hier große Potenziale diese abzusenken und hierdurch einen wichtigen Beitrag zu leisten, die Klimaschutzziele bis zum Jahr 2050 zu erreichen. Dies zieht nach sich, dass Städte und Gemeinden bis dahin ein Treibhausgasemissionsniveau nahe Null erreicht haben müssen. Bereits seit 2008 werden Kommunen im Rahmen der Nationalen Klimaschutzinitiative des Bundesministeriums für Umwelt, Naturschutz und Reaktorsicherheit bei ihren Anstrengungen im Klimaschutz finanziell unterstützt<sup>1</sup>.

<sup>1</sup> Darüber hinaus werden vertiefte integrierte Quartierskonzepte zur Steigerung der Energieeffizienz der Gebäude und der Infrastruktur insbesondere zur<br>Wärmeversorgung im Rahmen des KfW-Programms "Energetische Stadtsanierun

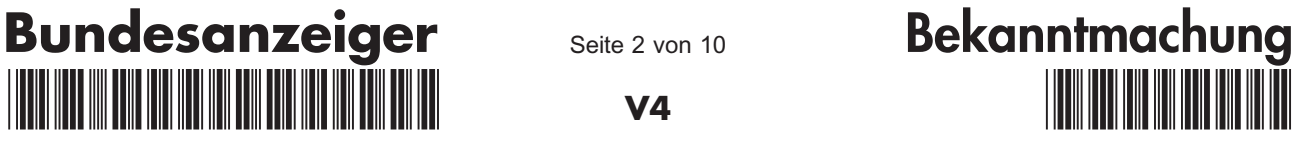

Seite 2 von 10

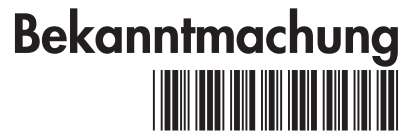

\*130911001200\* \*782792\* 04. 10. 2013 09:04:03V4

Die Förderprogramme der Nationalen Klimaschutzinitiative dienen dazu, ergänzende Anreize zu legislativen Instrumenten zu setzen und die Potenziale zur Emissionsminderung kostengünstig und breitenwirksam zu erschließen.

Nach dieser Richtlinie werden gefördert:

- 1. Beratungsleistungen für Kommunen, die am Beginn ihrer Klimaschutzaktivitäten stehen;
- 2. die Erstellung von Klimaschutzkonzepten und Teilkonzepten mit Zielen und Maßnahmen für die nächsten zehn bis 15 Jahre. Diese Ziele und Maßnahmen sollen sich an den oben genannten nationalen Klimaschutzzielen orientieren, insbesondere an dem Ziel, die Treibhausgasemissionen bis zum Jahr 2050 um 80 bis 95 Prozent unter das Niveau von 1990 zu senken.

Mit Ausnahme von Industrie- und Gewerbegebieten, sollen sich die Klimaschutzkonzepte und Teilkonzepte nicht auf ein Quartier beziehen<sup>2</sup>.

- 3. die Umsetzung von Klimaschutzkonzepten bzw. Teilkonzepten durch:
	- a) die Schaffung einer Stelle für Klimaschutzmanagement für die fachlich-inhaltliche Unterstützung bei der Umsetzung von Klimaschutzkonzepten bzw. Teilkonzepten;
	- b) ein Anschlussvorhaben in Bezug auf die Stelle für Klimaschutzmanagement;
	- c) die Durchführung einer ausgewählten Klimaschutzmaßnahme im Rahmen der Förderung einer Stelle für Klimaschutzmanagement<sup>3</sup>;
	- d) ein Klimaschutzmanagement für die Einführung bzw. Weiterführung von Energiesparmodellen an Schulen und Kindertagesstätten;
- 4. investive Maßnahmen, die zu einer CO<sub>2</sub>-Emissionsminderung führen:
	- a) der Einsatz von Klimaschutztechnologien bei der Stromnutzung, die zu einer nachhaltigen Reduzierung von Treibhausgasemissionen führen;
	- b) die Umsetzung von Maßnahmen zur Förderung einer nachhaltigen Mobilität;
	- c) der Einsatz geeigneter Technologien bei stillgelegten Siedlungsabfalldeponien.

Das Förderprogramm soll Multiplikationswirkung entfalten und einen breiten Ideenwettbewerb wirksamer Emissionsminderungspotenziale auslösen. Es zielt deshalb auf engagierte Einrichtungen mit hoher gesellschaftlicher Vorbildfunktion und Öffentlichkeitswirkung ab, vor allem auf die Bereiche Kommunen, Kirchen, Bildung und Kultur.

Zuwendungsfähig sind Ausgaben zur Realisierung des Vorhabens, die unmittelbar durch das Projekt ausgelöst werden und dem Zuwendungsempfänger ohne dieses Projekt nicht entstehen würden.

Die Fördersätze werden regelmäßig überprüft und der Marktentwicklung, dem Förderbedarf sowie den verfügbaren Haushaltsmitteln angepasst. Dabei wird sowohl die Wirksamkeit der Förderung als auch die Fördereffizienz berücksichtigt.

### II. Förderschwerpunkte: Gegenstand der Förderung, Fördervoraussetzungen und Förderumfang

Für alle Förderbereiche sind die beihilferechtlichen Einschränkungen nach Abschnitt IV Nummer 2 dieser Richtlinie zu beachten.

1. Beratungsleistungen für Kommunen, die am Beginn ihrer Klimaschutzaktivitäten stehen

Ziel der Beratungsleistungen ist es, Kommunen, die noch am Anfang ihres Klimaschutzengagements stehen, einen strukturierten Einstieg zu ermöglichen, sodass sie langfristige Strategien entwickeln können. Die Beratungsleistungen umfassen sämtliche klimarelevanten Bereiche einer Kommune und müssen folgende Punkte enthalten:

- Klärung der Zuständigkeiten für Klimaschutz in der Kommune sowie Wissensaufbau und -transfer bei bzw. zwischen den relevanten Akteuren;
- Gestaltung und Durchführung eines partizipativen Prozesses (gemeinsame Erörterung des Themas Klimaschutz mit möglichst allen relevanten Akteuren inklusive der Bürgerinnen und Bürger);
- Leitbildentwicklung (Diskurs über Ziele, prioritäre Handlungsfelder, begleitende Öffentlichkeitsarbeit, interkommunale Vernetzungsmöglichkeit);
- Entscheidungshilfe zum weiteren Vorgehen (zum Beispiel erste Maßnahmenentwicklung, Erstellung eines Klimaschutzkonzepts, Teilkonzepts oder integrierten Quartierskonzepts).

Gefördert werden Personal- und Sachkosten für die Beratungsleistungen von fachkundigen Dritten für maximal 15 Beratungstage pro Kommune, davon mindestens fünf Tage vor Ort in der Verwaltung. Zur Unterstützung der Akteursbeteiligung sind darüber hinaus die Ausgaben für begleitende Öffentlichkeitsarbeit in angemessenem Umfang förderfähig.

Im Regelfall erfolgt die Förderung durch einen nicht rückzahlbaren Zuschuss in Höhe von bis zu 65 Prozent der zuwendungsfähigen Ausgaben.

Hierfür kann eine Förderung im Rahmen des KfW-Programms "Energetische Stadtsanierung" beantragt werden.

<sup>&</sup>lt;sup>3</sup> Diese Förderung erfolgt nur, soweit mit der Stelle für Klimaschutzmanagement nicht die Aufgaben des Sanierungsmanagements im Rahmen des<br>KfW-Programms "Energetische Stadtsanierung" übernommen werden.

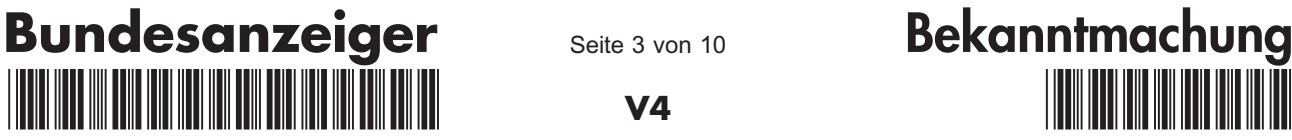

Seite 3 von 10

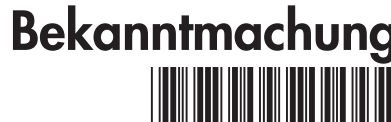

\*130911001200\* \*782792\* 04. 10. 2013 09:04:03V4

Voraussetzung ist, dass noch kein integriertes Klimaschutzkonzept erarbeitet bzw. dessen Förderung beantragt wurde. Die Beraterinnen/die Berater müssen über mindestens fünf Jahre einschlägige Berufserfahrungen auf dem Gebiet des kommunalen Klimaschutzes verfügen.

Die Höhe der förderfähigen Ausgaben eines Vorhabens muss so bemessen sein, dass sich eine Zuwendung in Höhe von mindestens 5 000 Euro ergibt. Der Förderzeitraum beträgt in der Regel ein Jahr.

Antragsfrist: 1. Januar bis 30. April 2014

2. Erstellung von Klimaschutzkonzepten und Teilkonzepten

Gefördert wird die Erstellung von Klimaschutzkonzepten, die alle klimarelevanten Bereiche umfassen, sowie die Erstellung von Teilkonzepten, die sich auf wichtige Schwerpunktbereiche oder -maßnahmen in Kommunen beziehen. Eine detaillierte Beschreibung der Teilkonzepte kann dem Merkblatt "Erstellung von Klimaschutzteilkonzepten" entnommen werden.

Klimaschutzkonzepte und Teilkonzepte sollen Ziele und Maßnahmen für die nächsten zehn bis 15 Jahre aufzeigen. Diese Ziele und Maßnahmen sollen sich an den oben genannten nationalen Klimaschutzzielen, insbesondere an dem Ziel, die Treibhausgasemissionen bis zum Jahr 2050 um 80 bis 95 Prozent unter das Niveau von 1990 zu senken, orientieren.

Klimaschutzkonzepte und Teilkonzepte müssen Energie- und CO<sub>2</sub>-Bilanzen, Potenzialabschätzungen, Minderungsziele sowie Maßnahmenkataloge mit Zeitplänen zur Minderung von Treibhausgasemissionen enthalten. Die Maßnahmenkataloge müssen konkrete Investitionsmöglichkeiten enthalten, die die Antragstellerin/den Antragsteller oder die untersuchten Einrichtungen in die Lage versetzen, Energie zu sparen. Die Konzepte sind unter Beteiligung der relevanten Akteure zu erstellen und sollen ein signifikantes Einsparpotenzial aufzeigen. Sie sind regional öffentlichkeitswirksam zu kommunizieren.

Die Förderung erfolgt durch einen nicht rückzahlbaren Zuschuss in Höhe von bis zu 65 Prozent der zuwendungsfähigen Ausgaben für Klimaschutzkonzepte und von bis zu 50 Prozent der zuwendungsfähigen Ausgaben für Teilkonzepte. Die Förderung für die Teilkonzepte Klimaschutz in Industrie- und Gewerbegebieten erfolgt nur nach Maßgabe des Abschnitts IV Nummer 2.

Zuwendungsfähig sind:

– die im Rahmen des Projekts anfallenden Sach- und Personalausgaben von fachkundigen Dritten;

– Ausgaben für begleitende Öffentlichkeitsarbeit in angemessenem Umfang während der Konzepterstellung.

Die Höhe der förderfähigen Ausgaben eines Vorhabens muss so bemessen sein, dass sich eine Zuwendung in Höhe von mindestens 10 000 Euro ergibt. Der Förderzeitraum beträgt in der Regel ein Jahr.

Antragsfrist: 1. Januar bis 30. April 2014

- 3. Umsetzung von Klimaschutzkonzepten und Teilkonzepten
	- a) Schaffung einer Stelle für Klimaschutzmanagement

Gefördert wird die/der im Rahmen des kommunalen Projektes zur Umsetzung des Klimaschutz- bzw. Teilkonzeptes neu einzustellende "Klimaschutzmanagerin/Klimaschutzmanager", soweit der Aufgabenumfang eine Stelle für Klimaschutzmanagement rechtfertigt. Langfristig wird die Verstetigung und Institutionalisierung der Stelle für Klimaschutzmanagement beim Antragsteller angestrebt.

Voraussetzungen für die Förderung der Stelle für Klimaschutzmanagement sind ein Klimaschutzkonzept bzw. Teilkonzept, das nicht älter als drei Jahre ist, sowie ein Beschluss des obersten Entscheidungsgremiums über die Umsetzung der Konzepte und den Aufbau eines Klimaschutz-Controllingsystems. Die Stelle für Klimaschutzmanagement kann u. a. inhaltliche Zuarbeiten, fachliche Unterstützung, Informations-, Schulungs- und Vernetzungsaktivitäten sowie Beratung zur Inanspruchnahme von Förderprogrammen für die Umsetzung der Maßnahmen, aber auch eine Implementierung des EMAS-Systems umfassen.

Zuwendungsfähig sind:

- Sach- und Personalausgaben von Fachpersonal, das im Rahmen des Projektes zusätzlich eingestellt wird (Stelle für Klimaschutzmanagement);
- Reise- sowie Teilnahmekosten zur Wahrnehmung von zusätzlichen Qualifizierungs- und Fortbildungsangeboten an bis zu fünf Tagen im Jahr im Aufgabenspektrum der Klimaschutzmanagerin/des Klimaschutzmanagers;
- Reisekosten für die Teilnahme an Vernetzungsveranstaltungen/Fachseminaren für Klimaschutzmanagerinnen und Klimaschutzmanager sowie kommunale Verwaltungsmitarbeiterinnen und -mitarbeiter, zu deren Aufgabenbereich der Klimaschutz gehört;
- Maßnahmen im Bereich Öffentlichkeitsarbeit im Umfang von maximal 20 000 Euro;
- Sach- und Personalausgaben für Dienstleistungen, die die Tätigkeit des Klimaschutzmanagements mit professioneller Prozessunterstützung flankieren.

Nach Bewilligung der Stelle für das Klimaschutzmanagement kann ein Zuschuss gemäß Abschnitt II Nummer 3 Buchstabe c dieser Richtlinie beantragt werden.

Im Regelfall erfolgt die Förderung der Stelle für Klimaschutzmanagement durch einen nicht rückzahlbaren Zuschuss in Höhe von bis zu 65 Prozent der zuwendungsfähigen Ausgaben. Die Förderung einer Stelle für Klima-

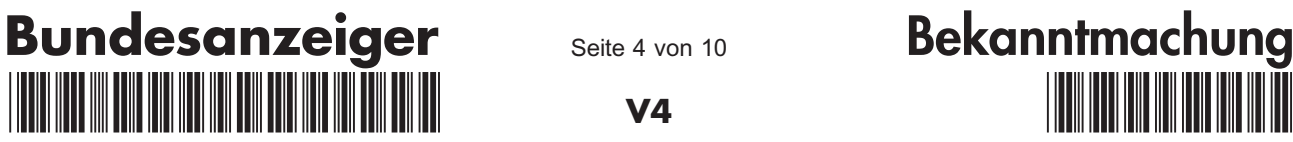

Seite 4 von 10

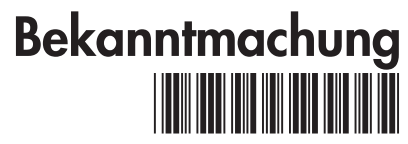

\*130911001200\* \*782792\* 04. 10. 2013 09:04:03V4

schutzmanagement im Rahmen des Teilkonzepts ("Klimaschutz in Industrie- und Gewerbegebieten) erfolgt nur nach Maßgabe des Abschnitts IV Nummer 2.

Förderfähige kommunale Projekte zur Umsetzung eines Klimaschutzkonzepts sowie Projekte zur Umsetzung der Teilkonzepte "Liegenschaften" und "Mobilität" müssen Aufgaben für mindestens eine halbe Personalstelle umfassen. Projekte zur Umsetzung von Teilkonzepten für Industrie- und Gewerbegebiete müssen Aufgaben für mindestens eine 30 Prozent-Stelle enthalten. Der Förderzeitraum für die Stelle für Klimaschutzmanagement beträgt maximal drei Jahre und von Teilkonzepten maximal zwei Jahre, im Falle von Teilkonzepten für Industrie- und Gewerbegebiete maximal drei Jahre. Die notwendigen Investitionen für die Umsetzung der Konzepte liegen in der Verantwortung der Antragstellerin/des Antragstellers.

#### Antragsfrist: ganzjährig

b) Anschlussvorhaben in Bezug auf die Stelle für Klimaschutzmanagement

Gefördert wird die Fortsetzung der Tätigkeit der Klimaschutzmanagerin/des Klimaschutzmanagers, die/der im Rahmen des kommunalen Projektes zur Umsetzung des Klimaschutzkonzepts bzw. Teilkonzepts bereits eingestellt wurde. Ziel dieser fortgesetzten Tätigkeit ist die Umsetzung von zusätzlichen Maßnahmen des Klimaschutzkonzepts bzw. Teilkonzepts. Dies soll der Verstetigung und Institutionalisierung der Stelle für Klimaschutzmanagement beim Antragsteller dienen. Die zusätzlichen Aufgaben müssen mindestens eine halbe Personalstelle rechtfertigen, im Falle von Teilkonzepten für Industrie- und Gewerbegebiete mindestens eine 30 Prozent-Stelle.

Zuwendungsfähig sind:

- Sach- und Personalausgaben von Fachpersonal (Stelle für Klimaschutzmanagement);
- Reise- sowie Teilnahmekosten zur Wahrnehmung von zusätzlichen Qualifizierungs- und Fortbildungsangeboten an bis zu fünf Tagen im Jahr im Aufgabenspektrum des Klimaschutzmanagements;
- Reisekosten für die Teilnahme an Vernetzungsveranstaltungen/Fachseminaren für Klimaschutzmanagerinnen/ Klimaschutzmanager sowie kommunale klimaschutzbeauftragte Verwaltungsmitarbeiterinnen/-mitarbeiter;
- Maßnahmen der Öffentlichkeitsarbeit, die auf die bisher geförderte Stelle für Klimaschutzmanagement aufbauen und darauf abgestimmt sind. Die förderfähigen Ausgaben für die Maßnahmen in den Bereichen Öffentlichkeitsarbeit sind auf max. 10 000 Euro je Antrag begrenzt;
- Sach- und Personalausgaben für Dienstleistungen, die durch professionelle Prozessunterstützung die Tätigkeit der Klimaschutzmanagerin/des Klimaschutzmanagers flankieren.

Voraussetzungen für die Förderung der Anschlussvorhaben sind:

- die bereits erfolgte Förderung einer eingestellten Klimaschutzmanagerin/eines eingestellten Klimaschutzmanagers;
- noch nicht umgesetzte Maßnahmen eines Klimaschutzkonzeptes bzw. Teilkonzeptes, die im Rahmen der bisherigen Stelle für Klimaschutzmanagement noch nicht beantragt wurden und mindestens eine halbe Personalstelle rechtfertigen;
- sowie ein Beschluss des obersten kommunalen Entscheidungsgremiums über die Umsetzung der zusätzlichen Maßnahmen im Rahmen der Stelle für Klimaschutzmanagement;
- die Wahrnehmung von Mentoringaufgaben durch die Klimaschutzmanagerin/den Klimaschutzmanager. Ziel des Mentorings ist es, in anderen Kommunen neu eingestellte Klimaschutzmanagerinnen/Klimaschutzmanager durch einen Erfahrungsaustausch bei der Umsetzung ihrer Vorhaben zu unterstützen.

Der Folgeantrag auf Fortsetzung der Stelle für Klimaschutzmanagement soll einen nahtlosen Anschluss an das vorherige Förderprojekt ermöglichen. Der Antrag auf Förderung für das Anschlussvorhaben kann nur innerhalb der letzten zwölf Monate der Projektlaufzeit der Förderung zur Schaffung einer Stelle für Klimaschutzmanagement gestellt werden. Im Regelfall erfolgt die Förderung des Anschlussvorhabens durch einen nicht rückzahlbaren Zuschuss in Höhe von bis zu 40 Prozent der zuwendungsfähigen Ausgaben. Die Förderung einer Stelle für Klimaschutzmanagement im Rahmen des Teilkonzepts ("Klimaschutz in Industrie- und Gewerbegebieten) erfolgt nur nach Maßgabe des Abschnitts IV Nummer 2.

Der Förderzeitraum für die Verlängerung der Stelle für Klimaschutzmanagement zur Umsetzung von Klimaschutzkonzepten beträgt maximal zwei Jahre und von Teilkonzepten maximal ein Jahr.

Die notwendigen Investitionen für die Umsetzung der Konzepte liegen in der Verantwortung der Antragstellerin/ des Antragstellers.

Antragsfrist: ganzjährig; der Antrag muss innerhalb der letzten zwölf Monate des Erstvorhabens "Schaffung einer Stelle für Klimaschutzmanagement" erfolgen

c) Durchführung einer ausgewählten Klimaschutzmaßnahme im Rahmen des Klimaschutzmanagements

Gefördert wird eine auszuwählende Klimaschutzmaßnahme aus dem umzusetzenden Konzept im Rahmen einer bewilligten Stelle für Klimaschutzmanagement (gemäß Abschnitt II Nummer 3 Buchstabe a und Abschnitt II Nummer 3 Buchstabe b.

Durch die geförderte Maßnahme müssen mindestens 80 Prozent CO<sub>2</sub> eingespart werden. Die maximale Förderhöhe beträgt 50 Prozent der nachgewiesenen Ausgaben für Maßnahmen mit Klimarelevanz. Ausnahmen bilden

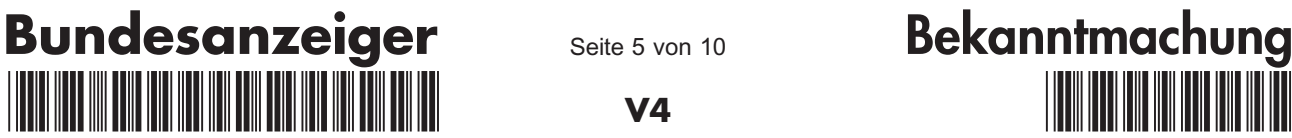

Seite 5 von 10

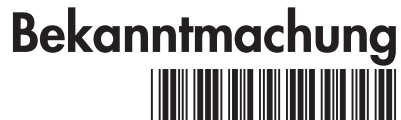

\*130911001200\* \*782792\* 04. 10. 2013 09:04:03V4

die Industrie- und Gewerbegebiete, bei denen die maximale Förderhöhe 20 Prozent beträgt. Die maximale Fördersumme pro Maßnahme beträgt 250 000 Euro. Zuwendungsfähig sind Ausgaben für Investitionen und Installationen durch qualifiziertes externes Fachpersonal.

Für die Umsetzung einer ausgewählten Maßnahme im Gebäudebereich gilt:

Es sind ausschließlich Nichtwohngebäude im Besitz der Antragstellerin/des Antragstellers förderfähig, die nicht wirtschaftlich genutzt werden. Es sind die Regelungen des Beihilferechtes (siehe Abschnitt IV Nummer 2 der Richtlinie) zu beachten. Diese Gebäude sollen mit den zur Verfügung gestellten Fördermitteln so saniert werden, dass sie den Ausstoß klimaschädlicher Gase weitgehend reduzieren und Energieeffizienz und erneuerbare Energien vorbildlich verknüpfen. Gefördert wird ausschließlich die Sanierung von Bestandsgebäuden.

Voraussetzung für die Förderung der Klimaschutzmaßnahme ist die Förderung einer Stelle für Klimaschutzmanagement. Die auszuwählende Maßnahme muss Bestandteil des Klimaschutzkonzepts- bzw. Teilkonzepts sein und ein Reduktionspotenzial in Bezug auf Treibhausgasemissionen von mindestens 80 Prozent aufweisen. Der Antrag auf Förderung der Klimaschutzmaßnahme kann im Laufe der ersten 18 Monate nach Beginn des Bewilligungszeitraums für die Förderung einer Stelle für Klimaschutzmanagement oder des Anschlussvorhabens gestellt werden. Die Laufzeit ist in der Regel auf maximal 36 Monate begrenzt.<sup>4</sup>

- Antragsfrist: ganzjährig; im Laufe der ersten 18 Monate nach Beginn des Bewilligungszeitraums für die Förderung einer Stelle für Klimaschutzmanagement oder eines Anschlussvorhabens für Klimaschutzmanagement.
- d) Klimaschutzmanagement für die Einführung bzw. Weiterführung von Energiesparmodellen an Schulen und Kindertagesstätten

Gefördert wird die Realisierung von Energiesparmodellen an Schulen und Kindertagesstätten (wie zum Beispiel die so genannten "fifty/fifty-Modelle"). Voraussetzung ist ein Beschluss des obersten Entscheidungsgremiums zur Einführung eines Energiesparmodells an Kindertagesstätten oder Schulen.

Zuwendungsfähig sind entweder die Sach- und Personalausgaben für Fachpersonal, das im Rahmen des Projektes zusätzlich eingestellt wird ("Klimaschutzmanagerin/Klimaschutzmanager") oder die Sach- und Personalausgaben fachkundiger Dritter. Im Regelfall erfolgt die Förderung durch einen nicht rückzahlbaren Zuschuss in Höhe von bis zu 65 Prozent der zuwendungsfähigen Ausgaben.

Die Höhe der förderfähigen Ausgaben eines Vorhabens muss so bemessen sein, dass sich eine Zuwendung in Höhe von mindestens 10 000 Euro ergibt. Der Förderzeitraum für Energiesparmodelle beträgt maximal drei Jahre. Die notwendigen Investitionen für die Umsetzung der Energiesparmodelle liegen in der Verantwortung der Antragstellerin bzw. des Antragstellers.

Antragsfrist: 1. Januar bis 30. April 2014

- 4. Investive Klimaschutzmaßnahmen
	- a) Klimaschutztechnologien bei der Stromnutzung

Gegenstand der Förderung ist:

- der Einbau hocheffizienter LED-Beleuchtungs-, Steuer- und Regelungstechnik bei der Sanierung der Innenund Hallenbeleuchtung mit einem CO<sub>2</sub>-Minderungspotenzial von mindestens 50 Prozent;
- die Nachrüstung und der Austausch von raumlufttechnischen Geräten unter Berücksichtigung hoher Effizienzanforderungen im Bestand von Nichtwohngebäuden im Sanierungsfall.

Zuwendungsfähig sind alle Ausgaben für Investitionen und Installationen durch qualifiziertes externes Fachpersonal, wenn die Installationen nicht durch eigenes Personal durchgeführt werden können. Die Maßnahmen sollen unmittelbar zur Emissionsminderung beitragen. Die Höhe der Zuwendung muss so bemessen sein, dass sich eine Zuwendung in Höhe von mindestens 5 000 Euro ergibt. Der Förderzeitraum beträgt in der Regel ein Jahr.

Voraussetzung für die Förderung ist, dass sich die Anlagen und Gebäude im Eigentum der Antragstellerin/des Antragstellers befinden und während der Zweckbindungsfrist von fünf Jahren verbleiben.

Die Förderung wird im Wege der Projektförderung als Anteilfinanzierung durch einen nicht rückzahlbaren Zuschuss in Höhe von bis zu 30 Prozent der zuwendungsfähigen Ausgaben im Bereich Innen- und Hallenbeleuchtung sowie 25 Prozent der zuwendungsfähigen Ausgaben im Bereich raumlufttechnischer Anlagen gewährt.

Ausgenommen sind Gebäude zur medizinischen Versorgung und Sakralgebäude. Nicht förderfähig sind Prototypen, gebrauchte Anlagen, Eigenbauanlagen, Planungs- und Ingenieurdienstleistungen sowie Eigenleistungen, laufende Ausgaben und Instandhaltungsarbeiten bestehender Anlagen.

Antragsfrist: 1. Januar bis 30. April 2014

b) Maßnahmen zur Förderung einer nachhaltigen Mobilität

Es werden bauliche und infrastrukturelle Investitionen in folgenden Bereichen gefördert:

Der Einsatz und die Erprobung von neuen Systemen, Materialien und Technologien in der Sanierung des Gebäudebestands und in der Energieversorgung von Stadtquartieren sind nicht förderfähig. Sie fallen in den Anwendungsbereich der Förderprogramme "Energieoptimiertes Bauen (EnOB)",<br>"Energieeffiziente Stadt (EnEff:Stadt)" des Bundesministeriums für Wirtschaft u

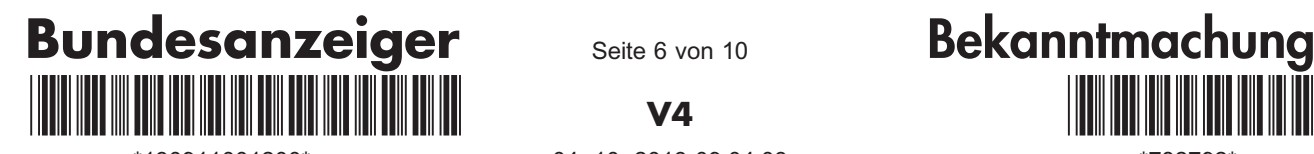

Seite 6 von 10

# V4

\*130911001200\* \*782792\* 04. 10. 2013 09:04:03

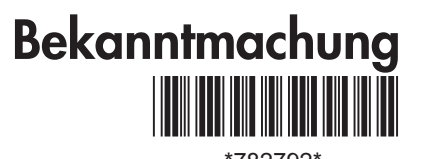

- aa) Errichtung verkehrsmittelübergreifender Mobilitätsstationen, um Fuß-, Radverkehr, Car-Sharing und ÖPNV zu vernetzen und so ein klimaverträglicheres Mobilitätsverhalten anzuregen;
- bb) Einrichtung von Wegweisungssystemen zur Verbesserung der Radverkehrsinfrastruktur;
- cc) Maßnahmen zur Verbesserung der Radverkehrsinfrastruktur wie die Ergänzung vorhandener Wegenetze für den Radverkehr und die Einrichtung hochwertiger Radabstellanlagen an Verknüpfungspunkten mit dem öffentlichen Verkehr.

Voraussetzung für die Förderung von Nummer 4 Buchstabe b Doppelbuchstabe aa der Mobilitätsmaßnahmen ist, dass die investive Maßnahme Bestandteil eines Klimaschutzkonzepts- bzw. Teilkonzepts ist.

Voraussetzung für die Förderung von Nummer 4 Buchstabe b Doppelbuchstabe bb und Nummer 4 Buchstabe b Doppelbuchstabe cc der Mobilitätsmaßnahmen ist, dass die investiven Maßnahmen Bestandteil eines Radverkehrskonzepts sind, aus dem bereits Maßnahmen umgesetzt wurden.

Die Förderung wird im Wege der Projektförderung als Anteilfinanzierung durch einen nicht rückzahlbaren Zuschuss gewährt. Für Investitionen in Klimaschutzmaßnahmen im Bereich nachhaltige Mobilität beträgt die Förderung für Mobilitätsstationen bis zu 50 Prozent und für Wegweisungssysteme und Radverkehrsanlagen jeweils bis zu 40 Prozent der förderfähigen Ausgaben.

Für Nummer 4 Buchstabe b Doppelbuchstabe aa bis cc kann jeweils ein Antrag eingereicht werden. Der Zuschuss ist pro Antrag auf 250 000 Euro begrenzt.

Die Höhe der förderfähigen Ausgaben eines Vorhabens muss so bemessen sein, dass sich eine Zuwendung in Höhe von mindestens 10 000 Euro ergibt.

Voraussetzung für die Förderung von Klimaschutzmaßnahmen im Bereich nachhaltige Mobilität ist, dass sich die für die Maßnahmen vorgesehenen Flächen (Grundstücke) im rechtlichen und wirtschaftlichen Eigentum der Antragstellerin/des Antragstellers befinden müssen bzw. sie/er über die vorgesehenen Flächen verfügen kann (z. B. im Rahmen eines Gestattungsvertrags). In letzterem Fall müssen die vorgesehenen Flächen gleichzeitig die Voraussetzung für eine Widmung im Sinne des geltenden Straßengesetzes zu einer öffentlich genutzten Verkehrsfläche erfüllen. Für die Infrastrukturmaßnahmen besteht eine Zweckbindungsfrist von mindestens fünf Jahren.

Der Förderzeitraum beträgt in der Regel zwei Jahre.

Antragsfrist: 1. Januar bis 30. April 2014

c) Klimaschutz bei stillgelegten Siedlungsabfalldeponien

Inhalt der Förderung ist der Einsatz geeigneter Technologien zur Reduzierung von Treibhausgasemissionen bei stillgelegten Siedlungsabfalldeponien, für die eine energetische Nutzung des Deponiegases aufgrund rückläufiger Mengen und Qualitäten technisch nicht mehr möglich ist. Die geförderte Maßnahme muss ein CO<sub>2</sub>(eq)-Minderungspotenzial von mindestens 50 Prozent aufweisen. Dieses Minderungspotenzial muss durch eine Potenzialanalyse belegt sein, welche nicht älter als zwei Jahre ist.

Voraussetzung für die Förderung ist, dass sich die Anlagen und Gebäude im Eigentum der Antragstellerin/des Antragstellers befinden und während der Zweckbindungsfrist von fünf Jahren verbleiben.

Die Förderung wird im Wege der Projektförderung als Anteilfinanzierung durch einen nicht rückzahlbaren Zuschuss in Höhe von bis zu 50 Prozent der zuwendungsfähigen Ausgaben gewährt.

Zuwendungsfähig sind alle Ausgaben für Investitionen und Installationen durch qualifiziertes externes Fachpersonal, nicht jedoch der Betrieb der Anlagen.

Der Zuschuss ist auf höchstens 250 000 Euro begrenzt.

Die Höhe der förderfähigen Ausgaben eines Vorhabens muss so bemessen sein, dass sich eine Zuwendung in Höhe von mindestens 10 000 Euro ergibt.

Nicht förderfähig sind Prototypen, gebrauchte Anlagen, Eigenbauanlagen sowie Eigenleistungen, laufende Ausgaben und Instandhaltungsarbeiten bestehender Anlagen.

Der Förderzeitraum beträgt in der Regel ein Jahr.

Antragsfrist: 1. Januar bis 30. April 2014

### III. Antragsberechtigung

1. Uneingeschränkte Antragsberechtigung

Die uneingeschränkte Antragsberechtigung erstreckt sich – vorbehaltlich der unten aufgeführten Ausnahmen grundsätzlich auf alle Förderschwerpunkte. Die folgenden Einrichtungen sind uneingeschränkt antragsberechtigt:

- a) Kommunen (Städte, Gemeinden, Landkreise) und Verbünde, die zu 100 Prozent aus Kommunen gebildet werden (= kommunale Antragsteller);
- b) öffentliche, gemeinnützige und religionsgemeinschaftliche Schulen und Kindertagesstätten bzw. deren Träger;
- c) öffentliche, gemeinnützige und religionsgemeinschaftliche Hochschulen bzw. deren Träger;
- d) Kirchen aller Konfessionen ebenso wie nicht-kirchliche Religionsgemeinschaften mit Körperschaftsstatus.

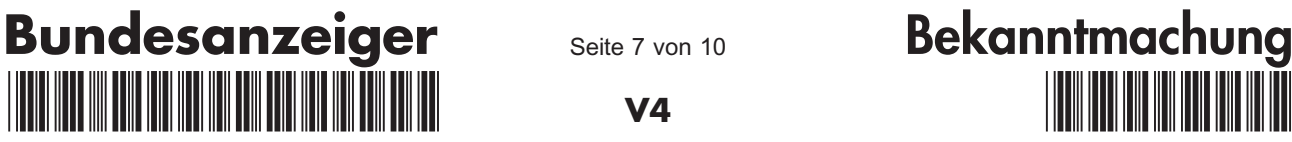

Seite 7 von 10

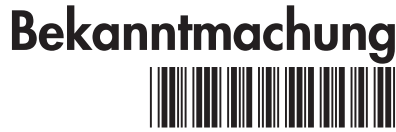

\*130911001200\* \*782792\* 04. 10. 2013 09:04:03V4

Um eine geeignete Projektgröße für die Antragstellung zu erreichen, können sich mehrere gleichartige antragsberechtigte Einrichtungen zusammenschließen und das Vorhaben gemeinsam durchführen. Länder sind nur antragsberechtigt, wenn deren Einrichtungen unter Abschnitt III Nummer 1 Buchstabe b oder Abschnitt III Nummer 1 Buchstabe c dieser Richtlinie fallen. Der Bund und seine Einrichtungen sind nicht antragsberechtigt.

#### Ausnahmen:

Für den Förderschwerpunkt nach Abschnitt II Nummer 1 ("Beratungsleistungen für Kommunen, die am Beginn ihrer Klimaschutzaktivitäten stehen") sind nur die in Abschnitt III Nummer 1 Buchstabe a genannten Einrichtungen antragsberechtigt.

Für den Förderschwerpunkt nach Abschnitt II Nummer 2 gilt – soweit die Erstellung und Umsetzung von Klimaschutzkonzepten und Teilkonzepten für Industrie- und Gewerbegebiete betroffen ist – eine gesonderte Antragsberechtigung. Sie wird unter Abschnitt III Nummer 3 geregelt.

Für den Förderschwerpunkt nach Abschnitt II Nummer 2 sind – soweit die Erstellung des Teilkonzepts "Klimafreundliche Mobilität in Kommunen" betroffen ist – nur die in Abschnitt III Nummer 1 Buchstabe a genannten Einrichtungen antragsberechtigt.

Für den Förderschwerpunkt nach Abschnitt II Nummer 3 Buchstabe d ("Klimaschutzmanagement für die Einführung bzw. Weiterführung von Energiesparmodellen an Schulen und Kindertagesstätten") sind nur die in Abschnitt III Nummer 1 Buchstabe a und Abschnitt III Nummer 1 Buchstabe b genannten Einrichtungen antragsberechtigt.

2. Eingeschränkte Antragsberechtigung

Antragsberechtigt für Vorhaben zur Anwendung von investiven Maßnahmen nach Abschnitt II Nummer 4 dieser Richtlinie sind folgende Einrichtungen:

- a) Betriebe, Unternehmen und sonstige Einrichtungen, die zu 100 Prozent in kommunaler Trägerschaft stehen. Für kommunale Eigenbetriebe ohne eigene Rechtspersönlichkeit ist die jeweilige Kommune antragsberechtigt;
- b) Kulturelle Einrichtungen in privater oder gemeinnütziger Trägerschaft;
- c) Behinderteneinrichtungen.

Die unter Abschnitt III Nummer 2 Buchstabe a genannten Einrichtungen sind außerdem antragsberechtigt für die Förderbereiche nach Abschnitt II Nummer 2 der Richtlinie für folgende Klimaschutzteilkonzepte: "Klimagerechtes Flächenmanagement", "Innovative Klimaschutz-Teilkonzepte", "Klimaschutz in eigenen Liegenschaften", Klimafreundliche Mobilität", "Klimafreundliche Abfallentsorgung", "Klimafreundliche Trinkwasserversorgung" sowie "Klimafreundliche Abwasserbehandlung".

Die unter Abschnitt III Nummer 2 Buchstabe c genannten Einrichtungen sind außerdem antragsberechtigt für die Förderbereiche nach Abschnitt II Nummer 2 der Richtlinie für das Klimaschutzteilkonzept "Klimaschutz in eigenen Liegenschaften".

Die Förderung von Behinderteneinrichtungen erfolgt nur nach Maßgabe des Abschnitts IV Nummer 2.

3. Antragsberechtigung für Teilkonzepte im Hinblick auf Industrie- und Gewerbegebiete

Antragsberechtigt für Klimaschutzteilkonzepte für Industrie- und Gewerbegebiete, für Klimaschutzmanagerinnen und Klimaschutzmanager für die Umsetzung dieser Teilkonzepte sowie für die Durchführung einer ausgewählten Maßnahme sind:

- a) Kommunen, in deren Gemeindegebiet ein Industrie- oder Gewerbegebiet liegt;
- b) kommunale Wirtschaftsförderungsgesellschaften;
- c) private Unternehmen, die ein Industrie- oder Gewerbegebiet betreiben;
- d) ein rechtsfähiger Zusammenschluss von Unternehmen, deren Standorte innerhalb eines Industrie- oder Gewerbegebietes liegen, sofern sich über 30 Prozent der Unternehmen in diesem Gebiet an dem Zusammenschluss beteiligen.

Gewerbegebiete im Sinne dieser Richtlinie sind Flächen, die planungsrechtlich als Gewerbe- und Industriegebiete ausgewiesen sind oder vorwiegend gewerblich genutzt werden. Sie sollen im Regelfall 20 Hektar oder größer sein und mehr als zwanzig Betriebe mit mehr als insgesamt 100 Beschäftigten umfassen. Auf eine Förderbegrenzung nach Abschnitt IV Nummer 2 wird hingewiesen.

4. Sonstige Vorgaben

Die Zweckbindungsfrist bei investiven Maßnahmen beträgt fünf Jahre nach Abnahme der Leistung. Sollten sich in diesem Zeitraum Änderungen in den Eigentumsverhältnissen ergeben, sind diese unverzüglich dem Fördermittelgeber bzw. dem beauftragten Projektträger anzuzeigen.

Antragsteller müssen über eine ausreichende Kapazität zur Durchführung von Vorhaben verfügen.

Soweit zusätzlich Drittmittel eingebracht werden können, sind diese auszuweisen. Eine angemessene Eigenmittelbeteiligung (siehe Abschnitt IV Nummer 3 dieser Richtlinie) ist erforderlich.

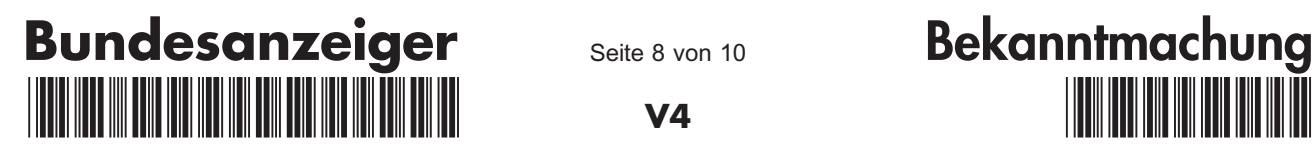

Seite 8 von 10

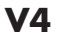

\*130911001200\* \*782792\* 04. 10. 2013 09:04:03

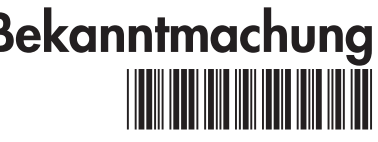

Finanzschwache Kommunen, die nach jeweiligem Landesrecht ein Haushaltssicherungskonzept aufzustellen haben und somit nicht über ausreichende Eigenmittel verfügen, können eine höhere Förderung für die Förderbereiche Abschnitt II Nummer 1, Abschnitt II Nummer 2 (außer Teilkonzepte Industrie- und Gewerbegebiete), Abschnitt II Nummer 3 Buchstabe a (außer Teilkonzepte Industrie- und Gewerbegebiete), Abschnitt II Nummer 3 Buchstabe b (außer Teilkonzepte Industrie- und Gewerbegebiete) und Abschnitt II Nummer 3 Buchstabe d erhalten. Sofern die beihilferechtliche Zulässigkeit der Förderung allerdings auf der allgemeinen Gruppenfreistellungsverordnung (vgl. Abschnitt IV Nummer 2 dieser Richtlinie) beruht, sind die dort vorgesehenen Förderhöchstsätze einzuhalten.

Antragsteller, über deren Vermögen ein Insolvenzverfahren beantragt oder eröffnet worden ist, wird keine Förderung gewährt. Dasselbe gilt für Antragsteller und, sofern der Antragsteller eine juristische Person ist, für den Inhaber der juristischen Person, die eine eidesstattliche Versicherung nach § 900 der Zivilprozessordnung oder § 284 der Abgabenordnung abgegeben haben oder zu deren Abgabe verpflichtet sind.

Die Auszahlung der Zuwendungen bei Projekten unterhalb einer Zuwendungssumme von 25 000 Euro erfolgt erst nach Eingang und Prüfung des Verwendungsnachweises. Für alle anderen Projekte gilt bis zum Eingang und zur Prüfung des Verwendungsnachweises ein Schlusszahlungsvorbehalt von 20 Prozent der Zuwendungen. Diese Regelung gilt nicht bei Förderungen nach Abschnitt II Nummer 3 Buchstabe a, Abschnitt II Nummer 3 Buchstabe b und Abschnitt II Nummer 3 Buchstabe d.

# IV. Rechtsgrundlagen, Kumulierbarkeit, Verfahren

# 1. Zuwendungsrechtliche Grundlagen

Vorhaben können nach Maßgabe dieser Richtlinie, der Allgemeinen Verwaltungsvorschriften zu den §§ 23, 44 der Bundeshaushaltsordnung (BHO) und der hierzu erlassenen Nebenbestimmungen für Zuwendungen auf Ausgabenbzw. Kostenbasis durch Zuwendungen gefördert werden; die §§ 48 bis 49a des Verwaltungsverfahrensgesetzes (VwVfG) finden Anwendung. Ein Rechtsanspruch des Antragstellers auf Gewährung der Zuwendungen besteht nicht. Der Zuwendungsgeber entscheidet auf Grund seines pflichtgemäßen Ermessens im Rahmen der verfügbaren Haushaltsmittel. Das Prüfungsrecht des Bundesrechnungshofs ergibt sich aus den §§ 91, 100 BHO.

2. Beihilferechtliche Grundlagen

Wenn durch eine Zuwendung Unternehmen im Sinne von Artikel 107 Absatz 1 des Vertrags über die Arbeitsweise der Europäischen Union (AEUV) unmittelbar oder mittelbar begünstigt werden, erfolgt die Förderung aller unter Abschnitt II genannten Förderschwerpunkte nach den Vorgaben der Verordnung (EG) Nr. 1998/2006 der Kommission vom 15. Dezember 2006 über die Anwendung der Artikel 87 und 88 EG-Vertrag auf "De-minimis"-Beihilfen ("De-minimis"-Verordnung, ABl. EU 2006, L 379/5) oder der Verordnung (EG) Nr. 800/2008 der Kommission vom 6. August 2008 zur Erklärung der Vereinbarkeit bestimmter Gruppen von Beihilfen mit dem Gemeinsamen Markt in Anwendung der Artikel 87 und 88 EG-Vertrag (Allgemeine Gruppenfreistellungsverordnung, AGVO, ABl. EU 2008, L 214/3, "AGVO"). Die unter Abschnitt II genannten Förderintensitäten werden gegebenenfalls auf die jeweils zulässigen Förderhöchstintensitäten gemäß der Artikel 18, 21, 22, 23 und 24 AGVO reduziert.

Keine Förderung wird gewährt zu Gunsten von Unternehmen in Schwierigkeiten im Sinne der Leitlinien der Gemeinschaft für staatliche Beihilfen zur Rettung und Umstrukturierung von Unternehmen in Schwierigkeiten, ABl. EU 2004, C 244/2, bzw. im Sinne von Artikel 1 Absatz 6 AGVO. Ausgeschlossen ist zudem die Gewährung von Beihilfen zugunsten von Unternehmen, die einer Rückforderungsanordnung aufgrund einer früheren Kommissionsentscheidung zur Feststellung der Rechtswidrigkeit und Unvereinbarkeit einer Beihilfe mit dem Gemeinsamen Markt im Sinne von Artikel 14 der Verordnung (EG) Nr. 659/1999 des Rates vom 22. März 1999 über besondere Vorschriften für die Anwendung von Artikel 93 des EG-Vertrags, ABl. EG 1999, L 83/1 nicht nachgekommen sind.

3. Kumulierbarkeit

Eine Kumulierung mit Drittmitteln, Zuschussförderungen und Förderkrediten ist zugelassen, sofern eine angemessene Eigenbeteiligung in Höhe von mindestens 20 Prozent des Gesamtprojektvolumens erfolgt. Ausnahmen für finanzschwache Kommunen (nach Abschnitt III Nummer 3 dieser Richtlinie) sind möglich. Es gelten ggf. beihilferechtliche Einschränkungen nach Abschnitt IV Nummer 2 dieser Richtlinie. Eine Doppelförderung mit anderen Förderprogrammen der Bundesregierung ist ausgeschlossen.

# V. Das Antragsverfahren

Projektanträge können ausschließlich innerhalb der im jeweiligen Förderschwerpunkt genannten Antragsfrist (einschließlich des letztgenannten Tages; es gilt der Poststempel) eingereicht werden.

- Zuwendungsvoraussetzungen sind:
- a) Die Finanzierung des gesamten Vorhabens muss sichergestellt sein.
- b) Zuwendungen werden nur gewährt, wenn das Vorhaben innerhalb der im Bewilligungsbescheid genannten Projektlaufzeit begonnen, durchgeführt und abgeschlossen wird. Vorhaben gelten als begonnen, wenn ein der Ausführung zuzurechnender Lieferungs- oder Leistungsvertrag abgeschlossen wurde.

Ein Antrag gilt als gestellt, wenn das Antragsformular und die dazu gehörenden notwendigen Anlagen innerhalb der Antragsfrist ausgefüllt bei der Bewilligungsstelle (Datum des Poststempels) eingereicht worden sind.

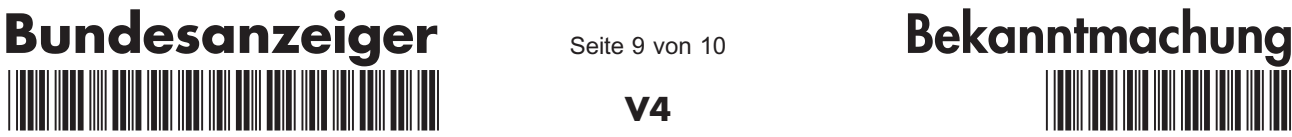

Seite 9 von 10

# V4

\*130911001200\* \*782792\* 04. 10. 2013 09:04:03

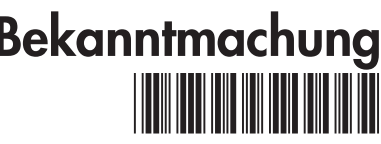

Projektanträge, die

bis zum 31. Dezember 2013

gestellt werden, sind einzureichen bei:

Projektträger Jülich (PtJ) Forschungszentrum Jülich GmbH Geschäftsbereich Umwelt, FB Klimaschutz Zimmerstraße 26 – 27 10969 Berlin

Telefon: 0 30/20 19 95 77 Telefax: 0 30/2 01 99 31 00 E-Mail: ptj-ksi@fz-juelich.de

Projektanträge, die nach dem 31. Dezember 2013 gestellt werden, sind einzureichen bei einem noch zu benennenden Projektträger. Die Kontaktdaten dieses Projektträgers werden ab dem 1. Januar 2014 auf der Internetseite www.klimaschutz.de veröffentlicht.

# Wichtige Hinweise:

Die Richtlinie, die Merkblätter zu den einzelnen Förderschwerpunkten, Hinweise und Nebenbestimmungen sowie die erforderlichen Anlagen zum Förderantrag können unter der Internetadresse http://www.ptj.de/klimaschutzinitiativekommunen/ abgerufen werden. Sollte sich diese Internetadresse nach dem 31. Dezember 2013 ändern, so wird darüber unter www.klimaschutz.de informiert werden. Zur Erstellung von förmlichen Förderanträgen ist die Nutzung des elektronischen Antragssystems "easy-online" notwendig. Die förmlichen Förderanträge sind in elektronischer Version über das Web-Tool dem Projektträger zuzusenden. Nach Finalisierung der elektronischen Version ist diese auszudrucken und im Original mit Unterschrift und den entsprechenden Anlagen dem Projektträger zeitnah zuzuleiten. Dies ist nur während des festgelegten Antragszeitraums möglich.

Zur Bearbeitung angenommen werden nur Förderanträge, die einen geplanten Maßnahmenbeginn innerhalb der nächsten zwölf Monate ausweisen. Die Anträge werden fortlaufend in der Reihenfolge ihres Eingangs bearbeitet. Berücksichtigt werden dabei nur vollständige Anträge mit widerspruchsfreien Angaben, welche die Fördervoraussetzungen erfüllen.

Die beantragten Tätigkeiten dürfen erst nach Erhalt des schriftlichen Zuwendungsbescheids ausgeschrieben und beauftragt werden. Sie dürfen nur innerhalb des bewilligten Projektzeitraums begonnen werden, eine Auftragsvergabe gilt als Vorhabenbeginn.

Die im Bescheid festgelegte Vorhabenlaufzeit ist als Leistungszeitraum zu beachten und einzuhalten.

Andere öffentliche Förderungen sind auszuweisen. Ausführliche Erläuterungen zum Antragsverfahren, den formellen und materiellen Anforderungen an einen Förderantrag, Berechnungsgrundsätzen und Berichtsanforderungen enthalten die Merkblätter zu den einzelnen Fördertatbeständen.

### VI. Das Auswahl- und Entscheidungsverfahren

Die eingegangenen Anträge werden unter Berücksichtigung des erheblichen Bundesinteresses geprüft. Der Richtliniengeber behält sich vor, bestimmte Thematiken prioritär zu verfolgen und bestimmte thematische Zielstellungen von einer Förderung auszuschließen.

Das BMVBS wird bei der Bewertung und Auswahl von Vorhaben im Sinne von Abschnitt II Nummer 2 dieser Richtlinie beteiligt. Auf der Grundlage der Bewertung entscheidet das Bundesministerium für Umwelt, Naturschutz und Reaktorsicherheit nach abschließender Antragsprüfung über eine Förderung. Die Anträge auf Förderung eines Vorhabens im Sinne von Abschnitt II Nummer 3 Buchstabe c werden innerhalb der Bundesregierung frühkoordiniert.

### VII. Sonstige Bestimmungen

Die Antragstellerinnen/die Antragsteller müssen sich damit einverstanden erklären, dass das Bundesministerium für Umwelt, Naturschutz und Reaktorsicherheit auf Verlangen dem Haushaltsausschuss des Deutschen Bundestages und auch anderen Ausschüssen Namen der Antragstellerin/des Antragsstellers, Höhe und Zweck des Zuschusses in vertraulicher Weise bekannt gibt.

Die Antragstellerin/der Antragsteller verpflichtet sich, die Presse- und Öffentlichkeitsarbeit der Bundesregierung aktiv zu unterstützen und die entsprechenden Vorgaben zu beachten. Das Bundesministerium für Umwelt, Naturschutz und Reaktorsicherheit kann ggf. Pressemitteilungen über das bewilligte Fördervorhaben herausgeben. Die Antragstellerinnen/die Antragsteller stellen die angeforderten Unterlagen zu bewilligten Fördervorhaben zur Verfügung, damit diese ggf. im Internet oder in einer internetbasierten Projektdatenbank dargestellt werden können. Ausgewählte Vorhaben können nach vorheriger Absprache mit den Antragstellerinnen/den Antragstellern in Fachveranstaltungen präsentiert werden, ggf. werden Pressetermine vor Ort durchgeführt.

Die Antragstellerinnen/die Antragsteller verpflichten sich, geeignete Berichte zur Dokumentation der Umsetzung des Förderprojekts und die zur Evaluierung erforderlichen Daten zur Verfügung zu stellen. Die Bewilligung kann davon abhängig gemacht werden, ob der Weitergabe der Informationen oder Unterlagen an ein vom Bundesministerium für

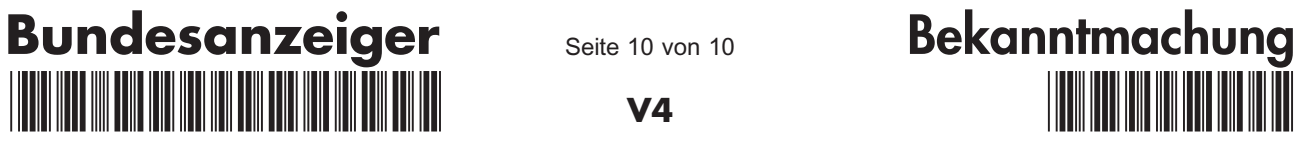

Seite 10 von 10

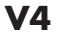

\*130911001200\* \*782792\* 04. 10. 2013 09:04:03

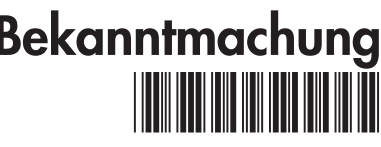

Umwelt, Naturschutz und Reaktorsicherheit beauftragtes wissenschaftliches Institut zugestimmt sowie die Bereitschaft erklärt wird, auf Nachfrage zusätzliche Auskünfte bzw. Einsicht in Bücher und Unterlagen zu gestatten.

Die Antragstellerinnen/die Antragsteller müssen sich damit einverstanden erklären, dass das Bundesministerium für Umwelt, Naturschutz und Reaktorsicherheit bzw. die Bewilligungsbehörde nach Anmeldung eine ggf. auch wiederkehrende, stichprobenartige Überprüfung der Umsetzung der Maßnahme durchführt oder durchführen lässt. Die Prüfung ist für die Zuwendungsempfängerin/den Zuwendungsempfänger gebührenfrei.

# VIII. Inkrafttreten

Diese Richtlinie tritt am 1. Januar 2014 in Kraft.

Berlin, den

Bundesministerium für Umwelt, Naturschutz und Reaktorsicherheit

> Im Auftrag Berthold Goeke